# Data types, arrays, pointer, memory storage classes, function call

Jan Faigl

#### Department of Computer Science

Faculty of Electrical Engineering Czech Technical University in Prague

Lecture 03

B3B36PRG - C Programming Language

Jan Faigl, 2017 B3B36PRG - Lecture 03: Data types, Memory Storage Classes

Logical Type

Character Type

Part |

Data Types

#### Overview of the Lecture

- Part 1 Data Types
  - Numeric Types
  - Character Type
  - Logical Type
  - Type Cast
  - Arrays

Pointers

K. N. King: chapters 7, 8, and 11

- Part 2 Expressions
  - Functions and Passing Arguments
  - Program I/O
  - Hardware Resources
  - Scope of Variables
  - Memory Classes

K. N. King: chapters 9, 10, and 18

■ Part 3 – Assignment HW 03

Jan Faigl, 2017

1 / 57

**Pointers** 

B3B36PRG - Lecture 03: Data types, Memory Storage Classes

2 / 57

Numeric Types

Character Type

Logical Type

**Pointers** 

### Basic Data Types

■ Basic (built-in) types are numeric integer and floating types

Logical data type has been introduced in C99

- C data type keywords are
  - Integer types: int, long, short, and char Range "modifiers": signed, unsigned
  - Floating types: float, double May also be used as long double
  - Character type: char

Can be also used as the integer type

- Data type with empty set of possible values: void
- Logical data type: \_Bool
- Size of the memory representation depends on the system, compiler, etc.
  - The actual size of the data type can be determined by the sizeof operator
- New data type can be introduced by the typedef keyword

Numeric Types

Numeric Types Character Type Logical Type Arrays **Pointers** Numeric Types Character Type Logical Type Type Cast Arrays

# Basic Numeric Types

■ Integer Types - int, long, short, char

char – integer number in the range of single byte or character

■ Size of the allocated memory by numeric variable depends on the computer architecture and/or compiler

Type int usually has 4 bytes even on 64-bits systems

■ The size of the memory representation can be find out by the operator sizeof() with one argument name of the type or variable.

```
int i;
printf("%lu\n", sizeof(int));
printf("ui size: %lu\n", sizeof(i));
```

lec03/types.c

■ Floating types - float, double

Depends on the implementation, usually according to the IEEE Standard 754 (1985) (or as IEC 60559)

- **float** 32-bit IEEE 754
- double 64-bit IEEE 754

http://www.tutorialspoint.com/cprogramming/c\_data\_types.htm

Jan Faigl, 2017 Numeric Types B3B36PRG - Lecture 03: Data types, Memory Storage Classes

6 / 57

Logical Type

**Pointers** 

Logical Type

**Pointers** 

# Signed and Unsigned Integer Types

Character Type

- In addition to the number of bytes representing integer types, we can further distinguish
  - signed (default) and
  - unsigned data types

A variable of unsigned type cannot represent negative number

Example (1 byte):

```
unsigned char: values from 0 to 255
signed char: values from -128 to 127
```

```
unsigned char uc = 127;
char su = 127;
printf("The value of uc=%i and su=%i\n", uc, su);
uc = uc + 2;
su = su + 2;
printf("The value of uc=%i and su=%i\n", uc, su);
```

lec03/signed\_unsigned\_char.c

# Integer Data Types

Size of the integer data types are not defined by the C norm but by the implementation

> They can differ by the implementation, especially for 16-bits vs 64-bits computational environments.

- The C norm defines that for the range of the types, it holds that
  - short ≤ int ≤ long
  - unsigned short < unsigned < unsigned long
- The fundamental data type int has usually 4 bytes representation on 32-bit and 64-bit architectures

Notice, on 64-bit architecture, a pointer is 8 bytes long vs int

Data type size the minimal and maximal value

| Туре         | Min value      | Max value     |
|--------------|----------------|---------------|
| short        | -32,768        | 32,767        |
| int          | -2,147,483,648 | 2,147,483,647 |
| unsigned int | 0              | 4,294,967,295 |

Jan Faigl, 2017 7 / 57 B3B36PRG - Lecture 03: Data types, Memory Storage Classes Numeric Types Character Type

# Integer Data Types with Defined Size

A particular size of the integer data types can be specified, e.g., by the data types defined in the header file <stdint.h>

IEEE Std 1003.1-2001

```
int8 t
                     uint8 t
int16 t
                     uint16 t
int32_t
                     uint32_t
```

lec03/inttypes.c

http://pubs.opengroup.org/onlinepubs/009695399/basedefs/stdint.h.html

Numeric Types Character Type Logical Type Arrays **Pointers** Numeric Types Character Type Logical Type Type Cast Arrays **Pointers** 

# Floating Types

- C provides three floating types
  - float Single-precision floating-point

Suitable for local computations with one decimal point

double - Double-precision floating-point

Usually fine for most of the programs

■ long double - Extended-precision floating-point

Rarely used

C does not define the precision, but it is mostly IEEE 754

ISO/IEC/IEEE 60559:2011

- double 64 bits (8 bytes) with sign, exponent, and mantissa
  - $\bullet$  s 1 bit sign (+ or -)
  - **Exponent** 11 bits, i.e., 2048 numbers
  - Mantissa 52 bits  $\approx 4.5$  guadrillions numbers
- 4 503 599 627 370 496 A rational number x is stored according to

$$x = (-1)^s$$
 Mantisa  $\cdot 2^{\text{Exponent-Bias}}$ 

Bias allows to store exponent always as positive number It can be further tuned, e.g.,  $Bias = 2^{eb-1}-1$ , where eb is the number bits of the exponent.

Jan Faigl, 2017

B3B36PRG - Lecture 03: Data types, Memory Storage Classes

10 / 57

Jan Faigl, 2017

Numeric Types

Character Type

Logical Type

**Pointers** 

# Boolean type - Bool

- In C99, the logical data type \_Bool has been introduced \_Bool logic\_variable;
- The value *true* is any value of the type int different from 0
- In the header file stdbool.h, values of true and false are defined together with the type bool

Using preprocessor

```
#define false 0
#define true 1
#define bool _Bool
```

- In the former (ANSI) C, an explicit data type for logical values is not defined
  - A similar definition as in <stdbool.h> can be used #define FALSE 0 #define TRUE 1

#### Character – char

- - A single character (letter) is of the char type
  - It represents an integer number (byte)

Character encoding (graphics symbols), e.g., ASCII - American Standard Code for Information Interchange.

■ The value of char can be written as *constant*, e.g., 'a'.

```
char c = 'a':
3 printf("The value is %i or as char '%c'\n", c, c);
                                                  lec03/char.c
  clang char.c && ./a.out
  The value is 97 or as char 'a'
```

■ There are defined several control characters for output devices

The so-called escape sequences

```
■ \t - tabular, \n - newline,
```

- \a beep, \b backspace, \r carriage return,
- \f form feed, \v vertical space

B3B36PRG - Lecture 03: Data types, Memory Storage Classes

12 / 57

Numeric Types

Character Type

Type Cast

**Pointers** 

# Type Conversions – Cast

- Type conversion transforms value of some type to the value of different type
- Type conversion can be
  - Implicit automatically, e.g., by the compiler for assignment
  - Explicit must be prescribed using the cast operator
- Type conversion of the int type to the double type is implicit

Value of the int type can be used in the expression, where a value of the double type is expected. The int value is automatically converted to the double value.

```
Exampl
```

```
double x;
int i = 1;
x = i; // the int value 1 is automatically converted
       // to the value 1.0 of the double type
```

Implicit type conversion is safe

Numeric Types Character Type Logical Type Type Cast Arrays **Pointers** Numeric Types Character Type Logical Type Type Cast Arrays **Pointers** 

# Explicit Type Conversion

- Tranformation of values of the double type to the int type has to be explicitely prescribed by the cast operator
- The franctional part is truncated

#### Příklad

```
double x = 1.2; // declaration of the double variable
                // declaration of the int variable
int i = (int)x; // value 1.2 of the double type is
                // truncated to 1 of the int type
```

■ Explicit type conversion can be potentially dangerous

#### Examples

```
double d = 1e30;
                                  long 1 = 5000000000L;
int i = (int)d;
                                  int i = (int)1;
// i is -2147483648
                                  // i is 705032704
// which is \sim -2e9 vs 1e30
                                  // (truncated to 4 bytes)
                                    lec03/demo-type_conversion.c
```

Jan Faigl, 2017 Numeric Types

B3B36PRG - Lecture 03: Data types, Memory Storage Classes Character Type

**Pointers** 

17 / 57

Character Type

**Pointers** 

18 / 57

## Array

- A data structure to store a number of data values of the same type Values are stored in a continues block of memory
- Each element has identical size, and thus its relative address from the beginning of the array is uniquely defined
  - Elements can be addressed by the order of the element in the array

"address" = size of element \* index of element in the array

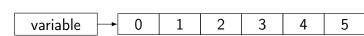

■ The variable of the type array represents address of the memory space, where values are stored

```
Address = 1st_element_address + size_of_the_type * index_of_the_element
```

- The memory is allocated by the declaration of the array variable with the defined number of the elements of the particular size
- Size of the array cannot be changed

# Array Declaration

- Declaration consists of the type (of the array elements), name of the variable, and size (the number of elements) in the [] brackets type variable []:
- I is also the array subscripting operator array variable [index]

```
Example of array of int elements
                                            l.e., 10 \times sizeof(int)
int array[10];
printf("Size of array %lu\n", sizeof(array));
printf("Item %i of the array is %i\n", 4, array[4]);
Size of array 40
Item 4 of the array is -5728
```

Values of individual elements are not initialized!

C does not check validity of the array index during the program run time!

# Type Cast of Numeric Types

■ The basic data types are mutually incompatible, but their values can be transformed by type cast

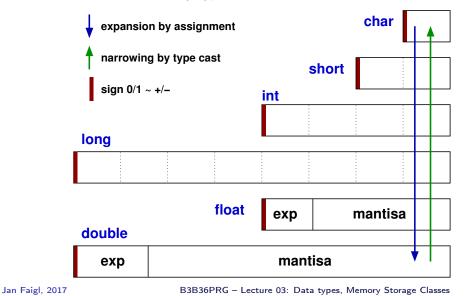

21 / 57

Numeric Types Character Type Logical Type Arrays Pointers Numeric Types Character Type Logical Type Type Cast Arrays **Pointers** 

# Arrays – Example

Declaration of 1D and two-dimensional arrays /\* 1D array with elements of the char type \*/ char simple\_array[10]; /\* 2D array with elements of the int type \*/ int two\_dimensional\_array[2][2];

Accessing elements of the array

```
m[1][2] = 2*1;
```

Example of array declaration and accessing its elements

```
#include <stdio.h>
                                                            Size of array: 20
                                                            Item[0] = 1
     int main(void)
                                                            Item[1] = 0
 4
                                                            Item[2] = 740314624
        int array[5];
 5
                                                            Item[3] = 0
                                                            Item[4] = 0
        printf("Size of array: %lu\n", sizeof(array));
        for (int i = 0; i < 5; ++i) {
           printf("Item[%i] = %i\n", i, array[i]);
 10
                                                              lec03/array.c
        return 0;
11
12 }
Jan Faigl, 2017
                                                                              22 / 57
                            B3B36PRG - Lecture 03: Data types, Memory Storage Classes
```

Numeric Types Character Type Logical Type **Pointers** 

#### Pointer

- Pointer is a variable which value is an address where the value of some type is stored
- Pointer refers to the memory location where value (e.g., of another variable) is stored
- Pointer is of type of the data it can refer

Type is important for the pointer arithmetic

- Pointer to a value (variable) of primitive types: char, int, ...
- "Pointer to an array"; pointer to function; pointer to a pointer
- Pointer can be also without type, i.e., void pointer
  - Size of the variable (data) can not be determined from the void pointer
  - The pointer can point to any address
- Empty address is defined by the symbolic constant NULL

C99 - int value 0 can be used as well

#### Validity of the pointer address is not guaranteed!

Pointers allow to write efficient codes, but they can also be sources of many bugs. Therefore, acquired knowledge of the indirect addressing and memory organization is crucial.

```
Array in a Function and as a Function Argument
```

Array declared in a function is a local variable

```
The of of the local variable is only within the block (function).
void fce(int n)
   int array[n];
   // we can use array here
      int array2[n*2];
   } // end of the block destroy local variables
   // here, array2 no longer exists
} // after end of the function, a variable is automatically destroyed
```

- Array (as any other local variable) is automatically created at the declaration and it is automatically destroyed at the end of the block (function); The memory is automatically allocated and released.
- Local variables are stored at the stack, which is usually relatively small
- Therefore, it may be suitable to allocate a large array dynamically (in the so called heap memory) using pointers
- Array can be argument of a function

```
void fce(int array[]);
```

However, the value is passed as **pointer!** 

Jan Faigl, 2017

B3B36PRG - Lecture 03: Data types, Memory Storage Classes

23 / 57

Numeric Types

Character Type

Logical Type

**Pointers** 

26 / 57

## Address and Indirect Operators

- Address operator &
  - It returns address of the memory location, where the value of the variable is stored &variable
- Indirect operator \*
  - It returns I-value corresponding to the value at the address stored in the pointer variable

```
*variable of the pointer type
```

It allows to read and write values to the memory location addressed by the value of the pointer, e.g., pointer to the int type as int \*p

```
*p = 10; // write value 10 to the address stored in the p variable
```

```
int a = *p; // read value from the address stored in p
```

```
■ The address can be printed using "%p" in the printf() function
  int a = 10;
  int *p = &a;
  printf("Value of a %i, address of a %p\n", a, &a);
  printf("Value of p %p, address of p %p\n", p, &p);
```

Value of a 10, address of a 0x7ffffffffe95c Value of p 0x7ffffffffe95c, address of p 0x7ffffffffe950 Numeric Types Character Type Logical Type Type Cast Arrays **Pointers** Numeric Types Character Type Logical Type Type Cast Arrays **Pointers** 

Pointer – Examples 2/2

long 1 = (long)pi;

1 = 10:

# Pointer – Examples 1/2

```
int i = 10; // variable of the int type
            // &i - adresa of the variable i
           // declaration of the pointer to int
int *pi;
           // pi pointer to the value of the int type
            // *pi value of the int type
           // set address of i to pi
pi = \&i;
           // int variable
int b;
           // set content of the addressed reference
b = *pi;
            // by the pi pointer to the to the variable b
```

Jan Faigl, 2017 B3B36PRG - Lecture 03: Data types, Memory Storage Classes

27 / 57 Jan Faigl, 2017 B3B36PRG - Lecture 03: Data types, Memory Storage Classes

lec03/pointers.c

Numeric Types

Character Type

Logical Type

**Pointers** 

Functions and Passing Arguments Program I/O Hardware Resources Scope of Variables

printf("i: %d -- pi: %p\n", i, pi); // 10 0x7fffffffe8fc

printf("\*(&)i: %d -- &(\*pi): %p\n", \*(&i), &(\*pi));

printf("i: %d -- \*pj: %d\n", i, \*pj); // 10 10

printf("sizeof(i): %lu\n", sizeof(i)); // 4 printf("sizeof(pi): %lu\n", sizeof(pi));// 8

pi = (int\*)1; /\* possible but it is nonsense \*/

printf("1: 0x%lx %p\n", 1, pi); // 0xa 0xa

printf("i: %d -- \*pj: %d\n", i, \*pj);

// 0x7fffffffe8fc 0x7ffffffffe8fc

printf("&i: %p -- \*pi: %d\n", &i, \*pi); // 0x7ffffffffe8fc

printf("0x%lx %p\n", l, pi); /\* print l as hex -- %lx \*/

# Pointers and Coding Style

- Pointer type is denoted by the \* symbol
- \* can be attached to the type name or the variable name
- \* attached to the variable name is preferred to avoid oversight errors

Only a is the pointer

All variables are pointers

- Pointer to a pointer to a value of char type char \*\*a;
- Writting pointer type (without variable): char\* or char\*\*
- Pointer to a value of empty type

```
void *ptr
```

- Guaranteed not valid address has the symbolic name NULL
  - Defined as a preprocessor macro (0 can be used in C99)
- Variables in C are not automatically initialized, and therefore, pointers can reference any address in the memory.
- Thus, it may be suitable to explicitly initialize pointers to 0 or E.g. int \*i = NULL; NULL.

### Part II

Functions and Memory Classes

Functions and Passing Arguments Hardware Resources Scope of Variables Functions and Passing Arguments Program I/O Hardware Resources

# Passing Arguments to Function

- In C, function argument is passed by its value
- Arguments are local variables (allocated on the stack) and they are initialized by the values passed to the function

```
void fce(int a, char *b)
a - local variable of the int type (stored on the stack)
b - local variable of the pointer to char type (the value
    is address) the variable b is stored on the stack */
```

- Change of the local variable does not change the value of the variable (passed to the function) outside the function
- However, by passing pointer, we have access to the address of the original variable

We can achieve a similar behaviour as passing by reference.

Jan Faigl, 2017

B3B36PRG - Lecture 03: Data types, Memory Storage Classes

32 / 57

Program I/O Hardware Resources

### Passing Arguments to the Program

■ We can pass arguments to the main() function during program execution

```
#include <stdio.h>
                                                     clang demo-arg.c -o arg
   int main(int argc, char *argv[])
3
                                                     ./arg one two three
 4
                                                     Number of arguments 4
       printf("Number of arguments %i\n", argc);
5
                                                     argv[0] = ./arg
       for (int i = 0; i < argc; ++i) {</pre>
                                                     argv[1] = one
          printf("argv[\%i] = \%s\n", i, argv[i]);
7
                                                     argv[2] = two
                                                     argv[3] = thre
9
       return argc > 1 ? 0 : 1;
10 }
                                                        lec03/demo-arg.c
```

■ The program return value is passed by return in main()

```
./arg >/dev/null; echo $?
./arg first >/dev/null; echo $?
```

- In shell, the program return value is stored in \$?, which can be print by echo
- >/dev/null redirect the standard output to /dev/null

# Passing Arguments – Example

- Variable a is passed by it value
- Variable b "implements" calling by reference"

```
void fce(int a, char* b)
   a += 1;
   (*b)++;
int a = 10;
char b = 'A';
printf("Before call a: %d b: %c\n", a, b);
fce(a, &b);
printf("After call a: %d b: %c\n", a, b);
```

Program output

```
Before call a: 10 b: A
After call a: 10 b: B
```

lec03/function call.c

Jan Faigl, 2017

B3B36PRG - Lecture 03: Data types, Memory Storage Classes

Program I/O

Program Interaction using stdin, stdout, and stderr

- The main function int main(int argc, char \*argv[])
  - We can pass arguments to the program as text strings
  - We can receive return value of the program

By convention, 0 without error, other values indicate some problem

- At runtime, we can read from stdin and print to stdout E.g., using scanf() or printf()
- We can redirect stdin and stdout from/to a file In such a case, the program does not wait for the user input (pressing "Enter")
- In addition to stdin and stdout, each (terminal) program has standard error output (stderr), which can be also redirected

```
./program <stdin.txt >stdout.txt 2>stderr.txt
```

- Instead of scanf() and printf() we can use fscanf() and fprintf()
  - The first argument of the functions is a file, but they behave identically
  - Files stdin, stdout and stderr are defined in <stdio.h>

Program I/O Hardware Resources Hardware Resources

# Program Output Redirection – Example

```
#include <stdio.h>
   int main(int argc, char *argv[])
3
4
       int ret = 0;
       fprintf(stdout, "Program has been called as %s\n", argv[0]);
7
8
          fprintf(stdout, "1st argument is %s\n", argv[1]);
9
10
       } else {
11
          fprintf(stdout, "1st argument is not given\n");
          fprintf(stderr, "At least one argument must be given!\n");
12
13
14
15
       return ret;
                                                   lec03/demo-stdout.c
16
```

■ Example of the output - clang demo-stdout.c -o demo-stdout ./demo-stdout 2>stderr ./demo-stdout; echo \$? Program has been called as ./ Program has been called as ./demodemo-stdout 1st argument is not given 1st argument is not given At least one argument must be given! ./demo-stdout ARGUMENT 1> 255 stdout: echo \$?

Jan Faigl, 2017

B3B36PRG - Lecture 03: Data types, Memory Storage Classes

37 / 57

Functions and Passing Arguments Program I/O

# Basic Memory Organization

- The memory of the program can be categorized into 5 parts
- Stack local variables, function arguments, return value

Automatically managed

■ Heap – dynamic memory (malloc(), free())

Managed by the programmer

■ Static – global or "local" static variables

Initialized at the program start

- Literals values written in the source code, e.g., strings Initialized at the program start
- Program machine instructions

Initialized at the program start

Command line arguments Args & Env and environment variables Stack Stack Heap (dynamic memory) Heap **Static Data** Static (global) data Literals Literals Instructions Program (instructions)

# Computers with Program Stored in the Operating Memory

- A sequence of instructions is read from the computer operating memory
- It provides great flexibility in creating the list of instructions

The program can be arbitrarily changed

- The computer architectures with the shared memory for data and program
  - Von Neumann architecture

John von Neumann (1903–1957)

- Program and data are in the same memory type
- Address of the currently executed instruction is stored in the Program Counter (PC)
- The architecture also allows that a pointer can address not only to data, but also to the part of the memory where program is stored.

Pointer to a function

Memory

MOV AX,1 CMP BX.1

JMP END

x10 xb3

xal xfe

xed x4a

Jan Faigl, 2017

B3B36PRG - Lecture 03: Data types, Memory Storage Classes

42 / 57

Program I/O

Hardware Resources

Program

instructions

list of

Data

values of

variables

### Scope of Local Variables

■ Local variables are declared (and valid) inside a block or function

```
int a = 1; // global variable
   void function(void)
   { // here, a represents the global variable
      int a = 10; // local variable a shadowing the global a
      if (a == 10) {
         int a = 1; // new local variable a; access to the
                     // former local a is shadowed
         int b = 20; // local variable valid inside the block
         a = b + 10; // the value of the variable a is 11
      } // end of the block
11
12
      // here, the value of a is 10, it is the local
      // variable from the line 5
13
      b = 10; // b is not valid (declared) variable
15
16 }
```

- Global variables are accessible "everywhere" in the program
  - A global variable can be shadowed by a local variable of the same name, which can be solved by the specifier extern in a block

http://www.tutorialspoint.com/cprogramming/c\_scope\_rules.htm

B3B36PRG - Lecture 03: Data types, Memory Storage Classes Jan Faigl, 2017

Hardware Resources Scope of Variables Program I/O Hardware Resources Scope of Variables

# Variables and Memory Allocation

- Memory allocation is determination of the memory space for storing variable value
- For local variables a function arguments the memory is allocated during the function call
  - The memory is allocated until the function return
  - It is automatically allocated from served space called **Stack** The memory is released for the further usage.
  - The exceptions are local variables with the specifier static
    - Regarding the scope, they are local variables
    - But the value is preserved after the function/block end
    - They are stored in the static part of the memory
- Dynamic allocation of the memory library, e.g., <stdlib.h>
  - The memory allocation is by the malloc() function Alternative memory management libraries exist, e.g., with garbage col-
  - The memory is allocated from the reserved part of the memory called Heap

Jan Faigl, 2017

Jan Faigl, 2017

B3B36PRG - Lecture 03: Data types, Memory Storage Classes

43 / 57

Jan Faigl, 2017 B3B36PRG - Lecture 03: Data types, Memory Storage Classes

Hardware Resources Scope of Variables

Program I/O

Hardware Resources

### Recursive Function Call – Example

```
#include <stdio.h>
void printValue(int v)
   printf("value: %i\n", v);
  printValue(v + 1);
int main(void)
   printValue(1);
                               lec03/demo-stack overflow.c
```

■ Try yourself to execute the program with a limited stack size

```
clang demo-stack_overflow.c
ulimit -s 1000: ./a.out | tail -n 3
value: 31730
value: 31731
Segmentation fault
ulimit -s 10000; ./a.out | tail -n 3
value: 319816
value: 319817
Segmentation fault
```

### Stack

Memory blocks allocated to local variables and function arguments are organized in into stack

- The memory blocks are "pushed" and "popped"
  - The last added block is always popped first

LIFO - last in, first out

The function call is also stored to the stack

The return value and also the value of the "program counter" denoted the location of the program at which the function has been called.

■ The variables for the function arguments are allocated on the stack

By repeated recursive function call, the memory reserved for the stack can be depleted and the program is terminated with an error.

46 / 57

# Program I/O

# Comment – Coding Style and return 1/2

■ The return statement terminates the function all and pass the value (if any) to the calling function

```
int doSomeThingUseful() {
   int ret = -\bar{1}:
   return ret:
```

■ How many times return should be placed in a function?

```
int doSomething() {
                                   int doSomething() {
  if (
                                      if (cond1) {
         !cond1
                                         return 0;
       && cond2
       && cond3
                                      if (!cond2) {
                                         return 0:
      ... do some long code ...
                                      if (!cond3) {
  return 0;
                                         return 0;
                                      ... some long code ....
                                      return 0;
```

http://llvm.org/docs/CodingStandards.html

Hardware Resources

# Comment – Coding Style and return 2/2

Calling return at the beginning can be helpful

E.g., we can terminate the function based on the value of the passed arguments.

- Coding style can prescribe to use only a single return in a function Provides a great advantage to identify the return, e.g., for further processing of the function return value.
- It is not recommended to use else immediately after return (or other interruption of the program flow), e.g.,

```
case 10:
                            case 10:
   if (...) {
                                if (...) {
      return 1;
                                   return 1;
   } else {
                                } else {
      if (cond) {
                                   if (cond) {
         return -1;
                                      return -1;
      } else {
         break:
                                break;
```

Jan Faigl, 2017

B3B36PRG - Lecture 03: Data types, Memory Storage Classes

47 / 57 Jan Faigl, 2017

50 / 57 | Jan Faigl, 2017

B3B36PRG - Lecture 03: Data types, Memory Storage Classes

E.g., malloc() and free() from the standard C library <stdlib.h>

http://gribblelab.org/CBootcamp/7\_Memory\_Stack\_vs\_Heap.html

■ Variables denote a particular part of the memory and can be

language, but it is provided by library functions

■ Static allocation is performed for the declaration of static and

global variables. The memory space is allocated during the pro-

gram start. The memory is never released (only at the program

ables. The memory space is allocated on the stack and the memory

of the variable is automatically released at the end of variable scope.

Dynamic allocation is not directly support by the C programming

■ auto (local) - Temporary (automatic) variable is used for local variables declared inside a function or block. Implicit specifier, the

■ register – Recommendation (to the compiler) to store the variable

■ Inside a block {...} – the variable is declared as static, and its

value is preserved even after leaving the block It exits for the whole

program run. It is stored in the static (global) part of the data

Outside a block – the variable is stored in the static data, but it

■ extern – extends the visibility of the (static) variables from a module to the other parts of the program Global variables with the extern

**Automatic** allocation is performed for the declaration of local vari-

divided according to the type of allocation

or <malloc.h>

variables is on the stack.

in the CPU register (to speedup).

memory (static data).

specifier are in the static data.

visibility is restricted to a module

Variables – Storage Classes Specifiers (SCS)

49 / 57

static

Program I/O Hardware Resources

### Variable Declaration

- The variable declaration has general form declaration-specifiers declarators;
- Declaration specifiers are:
  - **Storage classes**: at most one of the auto, static, extern, register
  - Type quantifiers: const, volatile, restrict

Zero or more type quantifiers are allowed

■ Type specifiers: void, char, short, int, long, float, signed, unsigned. In addition, struct and union type specifiers can be used. Finally, own types defined by typedef can be used as well.

Reminder from the 1<sup>st</sup> lecture.

#### **Variables**

#### B3B36PRG - Lecture 03: Data types, Memory Storage Classes

actions and Passing Arguments Program I/O Hardware Resources Scope of Variables Memory Classes Functions and Passing Arguments Program I/O Hardware Resources Scope of Variables Memory

# Declarations – Example

```
■ Header file vardec.h
```

```
1 extern int global_variable;
                                                             lec03/vardec.h
    Source file vardec.c
            #include <stdio.h>
            #include "vardec.h"
            static int module_variable;
            int global_variable;
           void function(int p)
               int lv = 0; /* local variable */
               static int lsv = 0: /* local static variable */
               lv += 1:
        11
        12
               lsv += 1:
               printf("func: p%d, lv %d, lsv %d\n", p, lv, lsv);
        13
        14
           int main(void)
        15
                                             Output
        16
        17
               int local:
                                            1 func: p 1, lv 1, slv 1
               function(1):
        18
                                            2 func: p 1, lv 1, slv 2
               function(1);
        19
                                            3 func: p 1, lv 1, slv 3
               function(1);
        20
               return 0;
        21
                                                             lec03/vardec.c
        22
Jan Faigl, 2017
                            B3B36PRG - Lecture 03: Data types, Memory Storage Classes
                                                                            52 / 57
```

# Part III

Part 3 – Assignment HW 03

# Comment - Variables and Assignment

- Variables are declared by the type name and name of the variable
  - Lower case names of variables are preferred
  - Use underscore \_ or *camelCase* for multi-word names

https://en.wikipedia.org/wiki/CamelCase

```
Declare each variable on a new line
int n;
int number_of_items;
```

- The assignment statement is the assignment operating = and;
  - The left side of the assignment must be the I-value location-value, left-value it has to represent a memory location where the value can be stored
  - Assignment is an expression and it can be used whenever an expression of the particular type is allowed

Storing the value to left side is a side effect.

```
/* int c, i, j; */
i = j = 10;
if ((c = 5) == 5) {
    fprintf(stdout, "c is 5 \n");
} else {
    fprintf(stdout, "c is not 5\n");
}
Jan Faigl, 2017

B3B36PRG - Lecture 03: Data types, Memory Storage Classes 53 / 57
```

# HW 03 – Assignment

Topic: Caesar Cipher

```
Mandatory: 3 points; Optional: 3 points; Bonus: none
```

- Motivation: Experience a solution of the optimization task
- Goal: Familiar yourself with the dynamic allocation
- Assignment:

https://cw.fel.cvut.cz/wiki/courses/b3b36prg/hw/hw03

- Read two text messages and print decode message to the output
- Both messages (the encoded message and the poorly received message) have the same length
- Determine the best match of the decoded and received messages based on the shift value of the Caesar cipher

https://en.wikipedia.org/wiki/Caesar\_cipher

Optimization of the Hamming distance

```
https://en.wikipedia.org/wiki/Hamming_distance
```

Optional assignment – an extension for considering missing characters in the received message and usage of the Levenshtein distance

```
https://en.wikipedia.org/wiki/Levenshtein_distance
```

■ Deadline: 18.03.2017, 23:59:59 PST PST -

55 / 57

Topics Discussed Topics Discussed Topics Discussed Data types Summary of the Lecture Arrays Pointers Memory Classes ■ Next: Arrays, strings, and pointers. Jan Faigl, 2017 56 / 57 Jan Faigl, 2017 B3B36PRG - Lecture 03: Data types, Memory Storage Classes B3B36PRG - Lecture 03: Data types, Memory Storage Classes 57 / 57